# 山 梨 県 電 子 入 札 運 用 基 準

(工事・業務委託)

山 梨 県

令和2年4月改正

# 目次

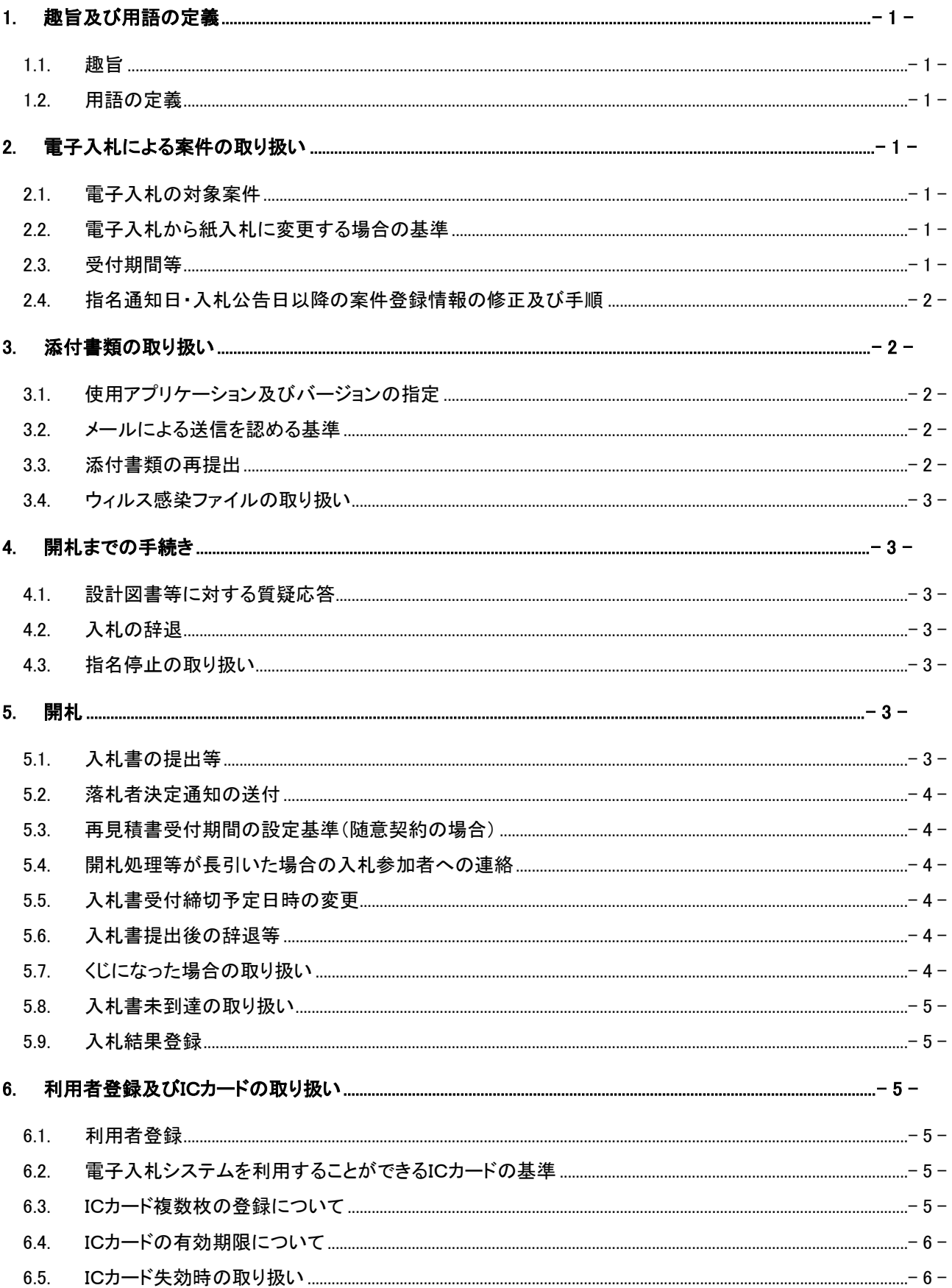

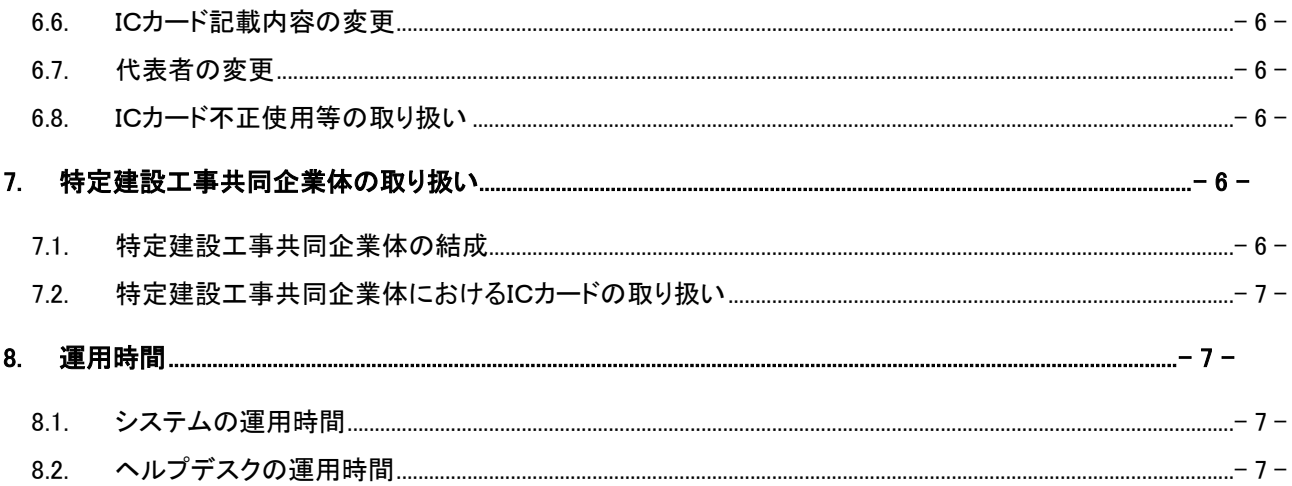

#### 1. 趣旨及び用語の定義

#### 1.1. 趣旨

この運用基準は、山梨県が発注する建設工事及び建設工事関連業務委託において、山梨県電 子入札システムによる入札の適切かつ円滑な運用を図るための事務取扱について、山梨県財務 規則、建設工事執行規則に定めるほか、必要な事項を定めるものである。

#### 1.2. 用語の定義

この運用基準において用いる用語の意義は次のとおりである。 「電子入札」: 山梨県電子入札システムを使用して行う入札手続き、入札事務のこと。 「紙入札」: 従来どおり書面による入札書等を使用して行う入札手続き、入札事務のこと。 「ICカード」: 個人あるいは会社を証明する情報を格納したカードのこと。電子入札では応札者 と発注機関が双方で IC カードによる証明をもとに情報のやり取りを行う。

#### 2. 電子入札による案件の取り扱い

#### 2.1. 電子入札の対象案件

山梨県が発注する建設工事及び建設工事関連業務委託について、WTO対象案件及び 2.2 に 該当する場合を除き、電子入札のみにより行うものとし、紙入札との併用は行わない。

ただし、発注機関が電子入札の対象として適さないと判断した案件についてはこの限りではな い。

#### 2.2. 電子入札を延期、中止等にする場合の基準

ネットワーク障害(システムトラブルにより1週間以上使用ができない状態)、または天災、大規 模災害、広範囲にわたる停電等やむを得ない事情により電子入札による入開札手続きが困難で ある判断した場合は、入開札手続きの延期若しくは中止又は紙入札への移行などの措置をとるこ とがある。この場合、各発注機関は必要な事項を入札参加者へ連絡するものとする。

ただし、入札参加者側のパソコントラブル、社内ネットワーク障害等については、上記措置をとら ない。

#### 2.3. 受付期間等

● 入札書受付締切予定日時は、入札書受付開始日時の翌日 10:00 以降とし、開札予定日時 は入札書受付締切日時から 2 時間以上後の時刻とすることを標準とする。ただし、開札予 定時刻はその日の 15:00 を最終とする。

- 県土整備部発注案件については、入札書受付締切予定日時を入札書受付開始日時の翌 日 15:00 とし、開札予定日時は入札書受付締切日の翌日 10:00 以降とする。ただし、当該 設定方法は一般競争入札の場合には適用せず、年度末等で日程の確保が困難な場合に もこの限りでない。
- 一般競争入札における参加資格申請受付締切時刻(最終日)は、16:30とする。

#### 2.4. 指名通知日・入札公告日以降の案件登録情報の修正及び手順

各発注機関は、指名通知日または入札公告日以降において案件登録情報に錯誤が認められ た場合、入札を取り止めることとし、以下の手順により速やかに案件の再登録を行うものとする。 ただし、指名競争入札における日時の修正については認めるものとし、その場合速やかに案件の 修正登録を行い、電子入札システム等により日時変更通知書を当該指名業者へ送付するものと する。

- ① 錯誤案件に対して入札取止登録を行う。
- ② 新規の案件として改めて登録する。
- ③ すでに参加資格申請をしている、あるいは入札書を提出している入札参加者に対しては、 確実に連絡のとれる方法で連絡を行い、改めて登録した案件に対して入札書等を送信す るように依頼する。

#### 3. 添付書類の取り扱い

#### 3.1. 使用アプリケーション及びバージョンの指定

入札手続きにおいて必要な添付書類は、原則として電子ファイルにより提出するものとし、その 電子ファイルの形式は PDF ファイルとすること。また、電子入札システムを使用して添付書類を提 出する際は、その容量を 3MB 以内とすること。

3.2. メールによる送信を認める基準

添付書類の容量が 3MB を超える場合には、その超えた部分の電子ファイルを電子メールに添 付して提出することができるものとする。送信先のメールアドレスは、別途電子入札システム管理 者が指定する場合を除き次のとおりとする。また、電子メールで添付書類を送信した際は県土整 備総務課契約担当に電話で連絡するものとする。

メールアドレス→ cals\_sikaku@pref.yamanashi.lg.jp

#### 3.3. 添付書類の再提出

一般競争入札における入札参加資格確認申請書及び必要書類について、添付した書類に誤り 等があった場合、参加申請書受付締切日時に至っていなければ、発注機関に電話で再提出の申 し入れを行い承認を得たものに限り再提出ができるものとする。

また、工事費内訳書についても、入札書受付締切日時に至っていなければ上記の手続きを行 い再提出ができるものとする。

ただし、再提出する場合においても、締切時間までにメールサーバに到着しない場合は当該添 付書類を受理しないこととする。

なお、再提出の方法については 3.2.と同様とする。

#### 3.4. ウィルス感染ファイルの取り扱い

入札参加者から提出された添付書類へのウィルス感染が判明した場合、直ちに閲覧等を中止 し、ウィルス感染している旨を当該入札参加者に連絡するとともに、持参またはFAXによりあらた めて提出するよう指示するものとする。

#### 4. 開札までの手続き

#### 4.1. 設計図書等に対する質疑応答

電子入札の場合は現場説明を行わないものとし、入札参加者は山梨県情報公開サービスから 電子質疑応答を行うことができるものとする。この場合、入札参加者は山梨県情報公開サービス へ質問を登録し、発注機関はその回答を翌々日(山梨県の休日を定める条例に規定する県の休 日(以下、「県の休日」という)を除く)までに掲載するものとする。

#### 4.2. 入札の辞退

電子入札による入札参加者が入札書提出前に辞退する場合、入札書受付期間内に電子入札 システムにより辞退の入力を行うものとする。

この場合、総合評価落札方式による入札の場合は書面により執行所属あてに辞退届を提出す ることとする。

#### 4.3. 指名停止の取り扱い

指名通知及び参加資格確認結果通知後に指名停止となった業者がいる場合、各発注機関は、 指名取消の入力を行うよう電子入札システム管理者へ連絡するものとする。

#### 5. 開札

#### 5.1. 入札書の提出等

電子入札による入札参加者は、入札公告あるいは指名通知書に記載された入札書受付締切 日時までに入札書及び工事費内訳書の提出を行わなければならないものとし、提出した入札書 の引換え、変更または取消しをすることはできない。

また、入札書受付期間(受付開始日~締切日の2日間)のうち、1日目に入札書の提出を行うこ

ととし2日目は予備日とすることを推奨する。

#### 5.2. 落札者決定通知の送付

各発注機関は、落札者を決定した場合、入札参加者全てに電子入札システムにより落札者決 定通知書を送付するものとする。

#### 5.3. 再見積書受付期間の設定基準(随意契約の場合)

再見積書の受付期間は、1回目の開札が午前中の場合は午後、午後の場合は翌日の午前中 に設定することを標準とする。

#### 5.4. 開札処理等が長引いた場合の入札参加者への連絡

開札予定時間から落札者決定通知または再見積依頼書等の発行まで著しく遅延する場合には、 必要に応じ、入札参加者へ電子入札システム等により情報提供を行うものとする。

#### 5.5. 入札書受付締切予定日時の変更

入札書受付開始後、発注機関の都合または入札参加者のトラブルにより入札書受付締切予定 日時を変更する場合、入札参加者全てに日時変更通知書を送付するものとする。

また、2.2.による場合の他、システムの故障等により電子入札システムの使用が困難な場合に ついては、各発注機関は電話・FAX・ホームページへの掲載等により入札参加者へ情報提供する ものとする。

#### 5.6. 入札書提出後の辞退等

電子入札システムによる入札書提出後は、撤回または訂正等はできないものとする。ただし、 同一の技術者を重複して複数工事の配置予定技術者とする場合において、入札書の提出後に他 の工事を落札したことにより配置予定技術者の配置ができなくなり入札参加資格を喪失した場合 は、開札日前日(土曜日、日曜日、祝日並びに年末年始の休暇に当たる場合はその前日)の 10:00 までに、執行所属あてに入札参加資格喪失届を提出することによりその後の入札手続に参 加しないことができる。

また、電子入札システムにより入札書を提出後、落札者決定までの間に入札参加者の参加資 格が喪失したと認められる場合(指名停止となった場合、配置予定技術者の配置ができなくなり 入札参加資格喪失届を提出した場合など)は、当該入札書は無効とする。

なお、落札者が契約締結までの間に指名停止となった場合は、契約を締結しない。この場合に おいて、県は損害賠償の責めを負わないものとする。

#### 5.7. くじになった場合の取り扱い

落札となるべき同価格(総合評価落札方式における総合評価点が同一である場合を含む)の入

札をした入札参加者が2者以上あった場合、電子くじ(※)を実施した上で落札者を決定し、入札 参加者全てに落札者決定通知を送付する。このとき、落札者決定通知にはくじを行った旨を記載 することとする。

 なお、電子くじは電子入札システム内で自動的に行われるので、入札参加者においては特段の 対応を要しない。

(※くじ番号は、入札参加者の入札金額等を用いて特殊な関数により自動的に算出される)

#### 5.8. 入札書未到達の取り扱い

入札書受付締切時間になっても入札書が電子入札サーバーに未到達である場合は、当該入札 参加者が入札を辞退したとみなすものとする。

#### 5.9. 入札結果登録

各発注機関は入札結果(入札情報)について、落札者決定後、公共事業総合管理システムへ 登録し速やかに情報公開を行うものとする。(開札日の翌日に山梨県情報公開サービスに掲載で きるようにすること)

また、契約後の情報(契約情報)についても同様の扱いとする。

#### 6. 利用者登録及びICカードの取り扱い

#### 6.1. 利用者登録

山梨県建設工事等競争入札参加資格(以下、「入札参加資格」という)を有している者が初めて 電子入札システムを利用する場合は、使用するICカードを事前に山梨県入札参加資格申請シス テムより登録しなければならない。

また、既に利用者登録済みで、新たにICカードを取得し登録する場合も同様とする。

なお、ICカードを登録した場合、登録した翌日より電子入札システムの使用が可能となる。

#### 6.2. 電子入札システムを利用することができるICカードの基準

電子入札システムを利用することができるICカードは、電子入札コアシステム対応の民間認証 局が発行したものとし、ICカードの名義人は法人及び個人企業の代表者または代表者から入札 に関する権限を委任されている者とする。

#### 6.3. ICカード複数枚の登録について

入札参加者は、ICカードの喪失または破損等に備えて、予備のICカードを購入しあらかじめ利 用者登録を行うことを推奨する。この場合の処理は 6.1.と同様とする。

#### 6.4. ICカードの有効期限について

入札書の送信に使用するICカードは、入札書提出時において有効なものに限るものとする。 また、現在使用しているICカードの有効期限が近い場合は、その有効期限内に山梨県入札参 加資格申請システムより新しいICカードの更新または新規登録を行うものとする。

#### 6.5. ICカード失効時の取り扱い

入札参加者は、利用者登録済みのICカードが失効した場合、6.3.及び 6.4.によるものを除きICカ ードによるログインが不可となる。この場合、山梨県知事に「ID・パスワード再発行願」(様式1)を 提出し ID・パスワードの再発行を受けた上で再度ICカードの利用者登録を行うものとする。

#### 6.6. ICカード記載内容の変更

ICカードの記載内容で変更が生じた場合には、ICカードを購入した認証局と協議するものとす る。その結果としてICカードの変更があった場合には、速やかに山梨県入札参加資格申請システ ムより新しいICカードの登録を行うものとする。

#### 6.7. 代表者の変更

代表者の変更のみではICカードを変更する必要はない。ただし、ICカード名義人が代表者であ る場合は 6.6.と同様の取り扱いとする。

#### 6.8. ICカード不正使用等の取り扱い

入札参加者がICカードを不正に使用したと認められる場合には、当該入札への参加を認めない ものとする。落札後に不正使用等が判明した場合には、契約締結前であれば契約締結を行わな いことができる。また、契約締結後に不正使用等が判明した場合には、着工工事の進捗状況等を 考慮して契約を解除するか否かを判断するものとする。

#### 7. 特定建設工事共同企業体の取り扱い

#### 7.1. 特定建設工事共同企業体の結成

入札参加者は、特定建設工事共同企業体(以下、「特定JV」という)を結成し入札に参加する場 合、電子入札システムによりJV協定書を作成し、入札参加資格申請時にこれを添付しなければ ならないものとする。この場合、当該構成会社が協定書に署名した時点で、代表会社の代表者に 入札に関する権限を委任したものとみなす。

ただし、契約締結時には書面によるJV協定書を提出するものとする。

#### 7.2. 特定建設工事共同企業体におけるICカードの取り扱い

入札可能なICカードは、特定JV代表会社の代表者または代表者から入札に関する権限を委任 されている者のICカードとする。

#### 8. 運用時間

#### 8.1. システムの運用時間

電子入札システム、山梨県情報公開サービス、山梨県入札参加資格申請システムの運用時間 は、県の休日を除く次の時間とする。

○電子入札システム 9:00~17:00 ○山梨県情報公開サービス 8:00~20:00

○山梨県入札参加資格申請システム 9:00~17:00

#### 8.2. ヘルプデスクの運用時間

ヘルプデスクの運用時間は、県の休日を除く 8:30~18:00 とする。

#### 付 則

この運用基準は、平成19年1月10日より施行する。

ただし、2.1.に規定する電子入札の対象案件について、平成19年3月31日までは発注案件の うち1千万円以上の建設工事及び建設工事関連業務委託について適用する。

#### 付 則

この改正は、平成19年6月15日から適用する。 この改正は、平成20年9月25日から適用する。

この改正は、平成23年5月9日から適用する。

この改正は、平成30年4月1日から適用する。

この改正は、令和2年4月 1 日から適用する。

(様式1)

年 月 日

### 山梨県知事 ○○○○ 殿

たちには しんしょう しんしょう しんしょう こうしん 住所 商号又は名称 印 アンディア アイスト しょうしょう こうしょう しょうしょう 氏名

山梨県入札参加資格審査電子申請用IDパスワードの再発行について

このことについて、下記の理由によりIDパスワードの再発行をお願いいたします。

記

理由:

## 入札参加資格喪失届

年 月 日

執行所属の長 殿

住 所 商号又は名称 代 表 者 名

工 事 名

工 事 番 号

上記の入札について、下記の工事の落札者(落札候補者)となり、技術者を配置できなくなっ たため入札参加資格を喪失したので届け出ます。

発 注 者 名

工 事 番 号

工 事 名

落 札 者 決 定 日

配 置 技 術 者 名